- **\*\*** Thanks for selecting the EPEVER BLE RJ45 A Bluetooth module. Please read this manual carefully before using the product.
- ※ Please keep this manual for future reference.

# **Bluetooth adapter**

### **EPEVER BLE RJ45 A**

### 1. Overview

EPEVER

EPEVER BLE RJ45 A is a new Bluetooth adapter suitable for EPEVER solar controller, inverter, and inverter/charger. Adopting the Bluetooth 5.0 transmission and BLE (Bluetooth Low Energy) technology, EPEVER BLE RJ45 A enables data collection, communication, and wireless monitoring of connected devices.

#### Features:

- · Support communication by APP
- · Support data encryption
- · Use immediately after connecting, easy and convenient operation
- · Feature fast communication and strong anti-interference ability
- · Directly powered by the communication port
- · Up to 30 meters communication distance

## 2. Appearance

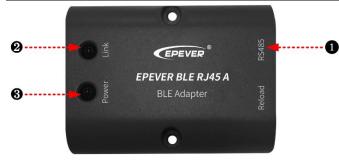

Ports Instruction

| No. | Name            | Instruction                                                     |  |  |
|-----|-----------------|-----------------------------------------------------------------|--|--|
| 0   | RJ45 port       | To connect the solar controller, inverter, and inverter/charger |  |  |
| 2   | Link indicator  | Display communication status                                    |  |  |
| 3   | Power indicator | Display power status                                            |  |  |

#### Indicator

| Indicator            | Status                 | Instruction                        |  |  |  |  |
|----------------------|------------------------|------------------------------------|--|--|--|--|
|                      | ON solid in green      | Connect to Bluetooth successfully. |  |  |  |  |
| Link indicator       | OFF                    | Not connect to Bluetooth.          |  |  |  |  |
|                      | Fast flashing in green | Restore the factory setting.       |  |  |  |  |
|                      | ON solid in green      | Normal power on                    |  |  |  |  |
| Power Indicator      | OFF                    | No power on                        |  |  |  |  |
| 3. Working processes |                        |                                    |  |  |  |  |

**Step1**: Connect the RJ45 port of the Bluetooth module to the EPEVER controller, inverter, or inverter/charger. Take the inverter/charger connection as an example.

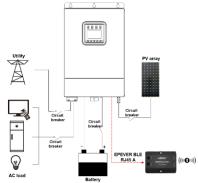

Note: The Bluetooth module only supports one-to-one communication (i.e., a Bluetooth module can only connect one controller, inverter, or inverter/charger). Detail connection cable refers to the connected device accessories list.

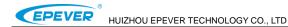

#### TEL: +86-10-82894896/82894112/+86-752-3889706

Website: www.epever.com

<u>Step2</u>: Turn on the Bluetooth switch on your phone, and open the *EPEVER Pair* APP. Click the "Local" icon on the home page to enter the **BLE** connection page.

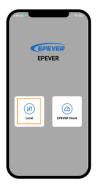

| Step3:           | Click | the    | "BLE"  | icon   | to   |
|------------------|-------|--------|--------|--------|------|
| search           | the m | odules | s auto | matica | lly, |
| and cl<br>connec |       | e mod  | ule's  | name   | to   |

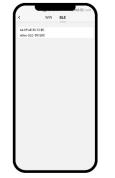

**Step4:** After connecting successfully, remote monitor the device connected to the Bluetooth module by the phone APP.

 
 Per un del XTRIAMETLI, e
 Image: Comparison of the second Comparison of the second

### Note:

(1) The phone and the Bluetooth module can't be placed more than 10 meters away.

(2) The Bluetooth module only supports the "Local" function of the APP and does not support the "Wifi on cloud" function.

### 4. Specifications

| Model Parameter        | EPEVER BLE RJ45 A                            |  |
|------------------------|----------------------------------------------|--|
| Input voltage          | 5V± 0.5V(Powered by RS485 com. port)         |  |
| Power consumption      | 5V@30mA                                      |  |
| Communication distance | ≤ 10m                                        |  |
| Serial port baud rate  | 2400 ~ 115200bps (default 115200bps)         |  |
| Communication method   | RS485 to Bluetooth                           |  |
| Connection port        | RJ45 port                                    |  |
| Connection cable       | Standard network cable (parallel line)       |  |
| Bluetooth protocol     | Bluetooth 5.0, compatible with Bluetooth 4.0 |  |
| Dimension              | 51 x 67 x 24.5mm                             |  |
| Mounting dimension     | 41.2, Φ3.2                                   |  |
| Working temperature    | -20 ~ 70℃                                    |  |
| Enclosure              | IP30                                         |  |
| Net Weight             | 37.9g                                        |  |

# 5. Disclaimers

The warranty does not apply to the following conditions:

- · Damage caused by improper use or inappropriate environment.
- · The parameter setting exceeds the Bluetooth module's limit.
- · Damage caused by working temperature exceeds the rated range.
- · Unauthorized dismantling or attempted repairs.
- Damage caused by force majeure.
- · Damage occurred during transportation or handling.

Any changes without prior notice! Version number: V1.2